<span id="page-0-0"></span>QuickLinks: [start](http://lusc.de/dokuwiki/orga/2006/ww/start) - [catering](http://lusc.de/dokuwiki/orga/2006/ww/catering) - [infrastruktur](http://lusc.de/dokuwiki/orga/2006/ww/infrastruktur) - [werbung](http://lusc.de/dokuwiki/orga/2006/ww/werbung) - [workshops](#page-0-0) - [zeitort](http://lusc.de/dokuwiki/orga/2006/ww/zeitort)

## **Orga-Team**

Dass auch wirklich alle brav ihr Vorträge halten, nix ausfällt und vielleicht sogar die Folien rechtzeitig da sind, kümmern sich

- 1. tokkee
- 2. nobse
- 3. siretart

# **Planung (final)**

- Alle Referenten haben zugesagt
- Der Zeitplan, Beschreibungen und Möglichkeit zur Anmeldung für die Workshops findet sich nun unter http://lusc.de/lco/, dem neuen "LUSC Conference Orga"-Tool

# **Planung (beta)**

### **Referenten**

Folgende Referenten haben noch nicht fest für ihren Workshop zugesagt. Falls Du auf dieser Liste steht, bitte entferne Dich von hier selber, und Trage dich in eine der Listen unten ein:

### **Unklar**

### **Fest Zugsagt**

- Norbert Tretkowski
- Sebastian Harl
- Reinhard Tartler
- Bruno Kleinert
- Sven Velt
- Konrad Barth
- Robin Kara
- Klaus Thielking-Riechert
- Oliver Kügow
- Marco Knüttel
- Martin Steigerwald
- Ralf Fischer
- Richard Müller

### **Können leider terminlich nicht**

noch keine absagen :)

# **Planung (alpha)**

### **Workshops und Vorträge**

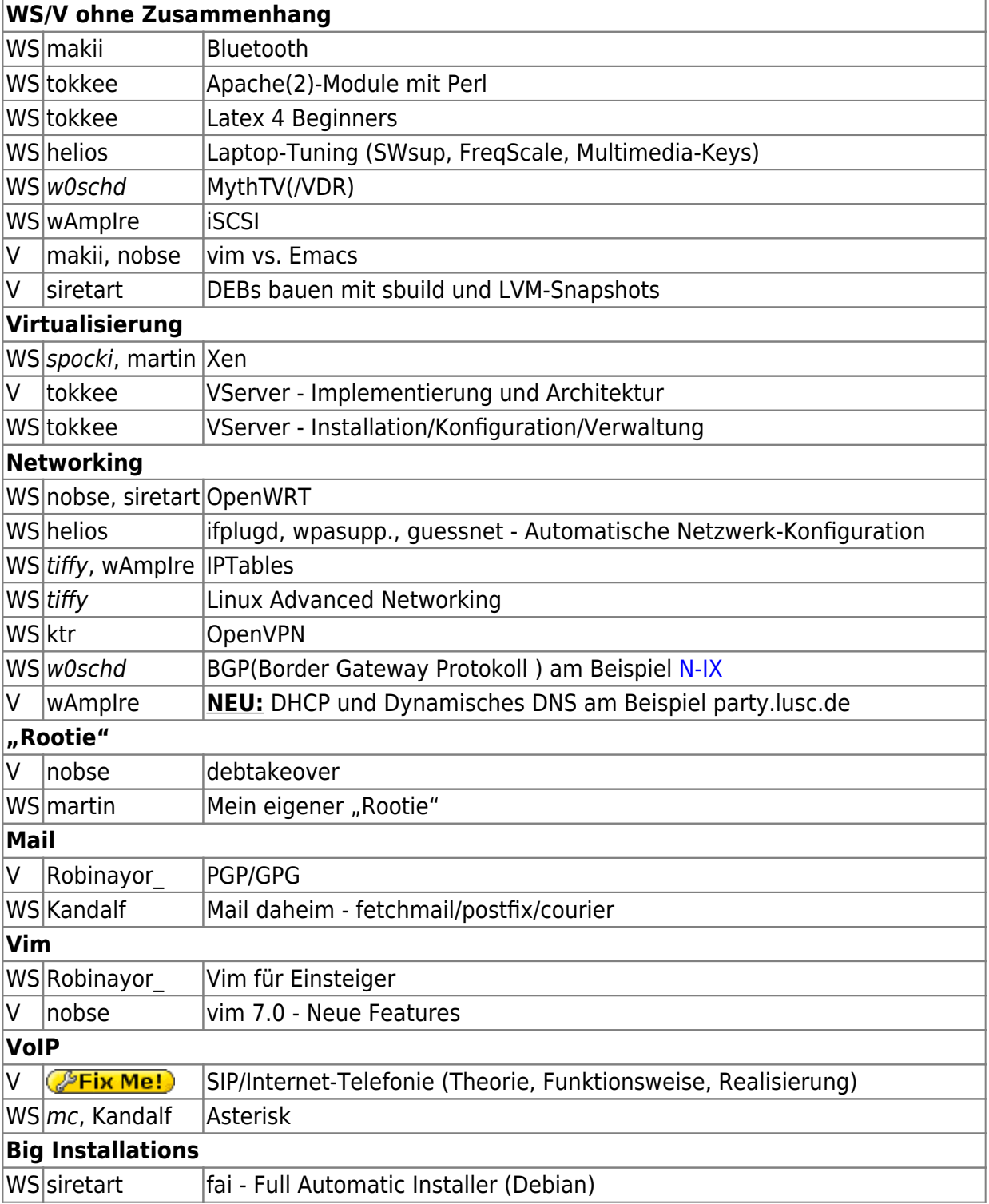

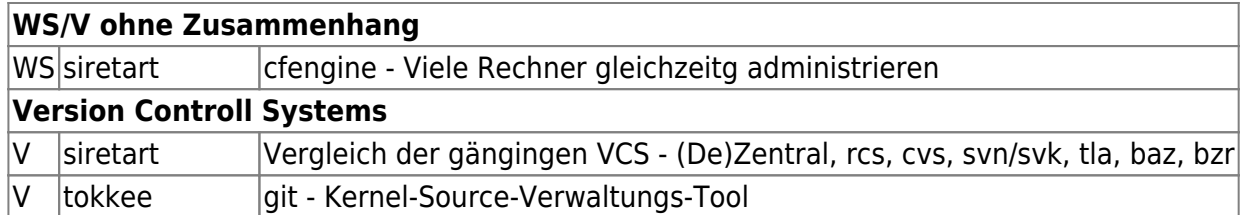

## **Linux-Einsteiger-Track**

Eigentlich wird ja jedes Jahr nach Einsteigervorträgen gefragt…

### **VORSCHLAG**

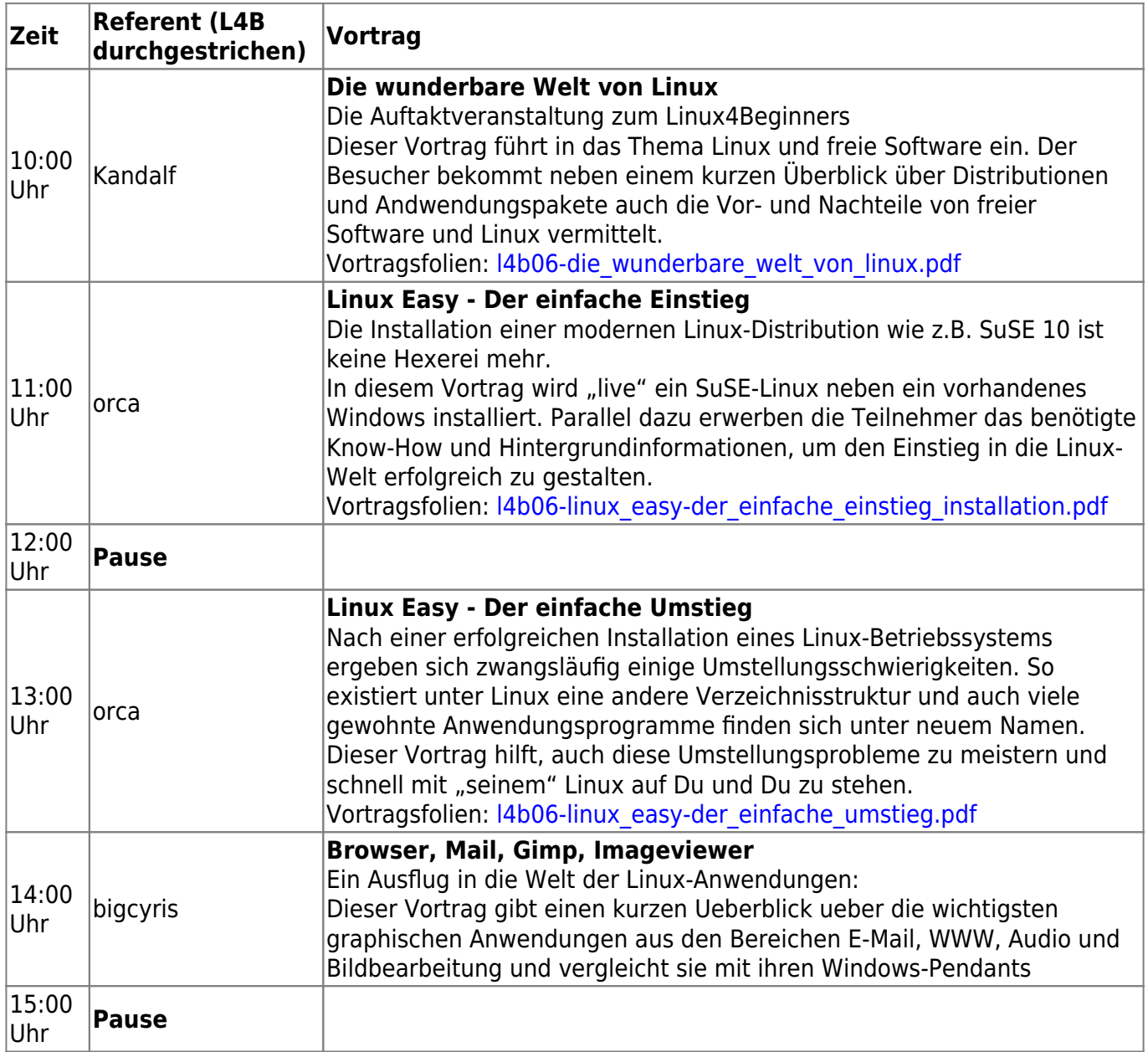

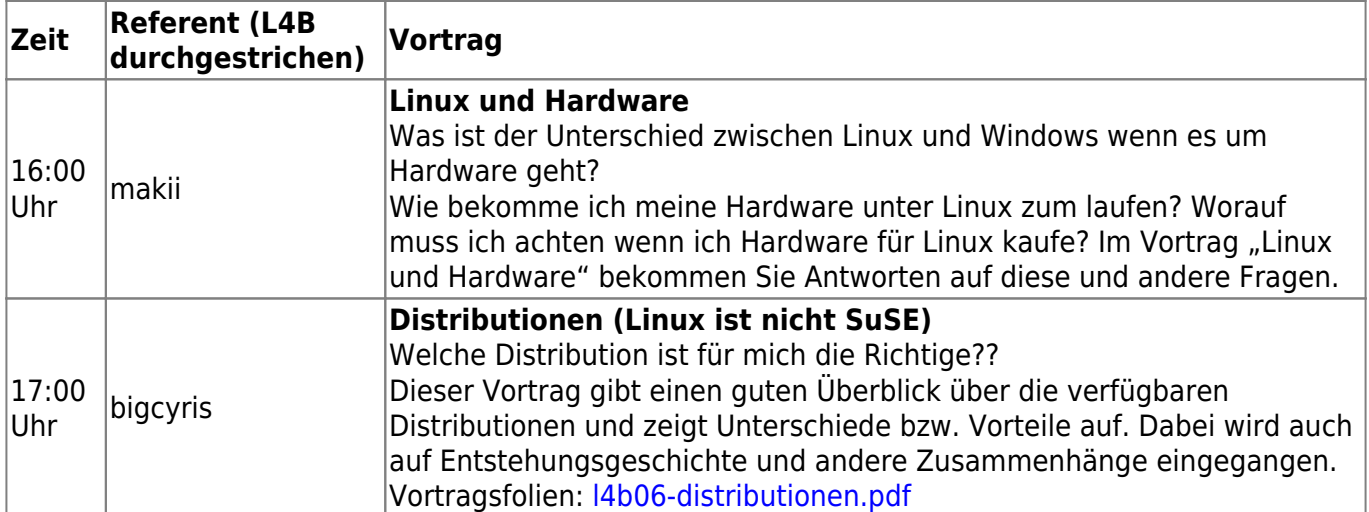

- Übernahme vom L4B (orca wenn kein OSS-Track)
	- $\circ$  wAmpIre: Haha, orca macht's nicht  $\odot$

### **Open School Server (OSS) Track**

- von orca angetriggert und wird im Mom organisiert/abgeklärt
- grundsätzliches Interesse ist wohl da
- Versuch der Anerkennung als offizielle Fortbildung (für Realschulen bzw. schulartübergreifend)
- orca kontaktiert P. Grill+SBE networks
- Themen (möglich (m) / geplant (p))
	- V: Schulserver Allgemeine Anforderungen (p)
	- V: Content-filtering: Rechtslage zum Thema Jugenschutzfilter (p)
	- V: OSS (Open School Server) (p)
	- WS: OSS Installation (p)
	- WS: OSS im Einsatz (p)
	- WS: [rembo/MySHN](http://www.myshn.de) im Zusammenspiel mit OSS (p)
	- WS: Klonen mit Linux (m)
	- WS: Homepage mit Mambo/Joomla (m)
- EIGENER RAUM mit Server, Clients und Beamer + Steckdosenleisten, Switch, Patchkabel etc)!
- Grundsätzliche Zusagen liegen vor:
	- MB-Dienststelle (falls Durchführung als Regionale Lehrerfortbildung für Realschulen)
	- Fa. Extis (P. Grill) stellt zwei Referenten ab.

## **Abstimmung**

Hier geht's zur Abstimmung: [workshops-poll](http://lusc.de/dokuwiki/orga/2006/ww/workshops-poll)

# **ALT/NICHT MEHR EDITIEREN:**

### **Themensammlung**

#### **ALT/NICHT MEHR EDITIEREN: Eher für Workshop (3h) geeignet**

- Bluetooth unter Linux (makii)
- Xen (Spocki  $\odot$  oder Martin)
- IPTables
- Adv. Networking
- debtakeover
- VDR/MythTV
- OpenWRT
- Asterisk
- **iSCSI** mit Linux (wAmpIre)
- Linux-VServer Installation/Konfiguration/Verwaltung (tokkee)
- L4B  $\odot$  (LaTeX 4 Beginners) (tokkee)
	- Idee von Martin: LaTeX-Beamer
		- wird bestimmt mit vorkommen (tokkee)
	- **Eix Me!**): Vortrag oder Workshop? Meinungen?
- Apache(2) Module mit Perl (tokkee)
- Der eigene (virtuelle) Server (Martin)
	- Sinnvollerweise **nach** dem Xen-Workshop
	- z.B. Apache, Postfix, Dovecot (mehr geht in 3 Stunden wohl auch kaum, na mal sehen, was ich bis dahin noch alles eingerichtet habe)
	- $\circ$  Für IPTables verweise ich auf den Extra-Workshop, an dem ich auch gerne teilnehme
	- . **PEIX Me!**: Das gaebe wohl bestimmt Ueberschneidungen mit meinem VServer-Workshop. An was genau hast du gedacht? Macht wohl mehr Sinn die beiden Workshops zu verbinden.
- Automatische Netzwerk-Konfiguration mit ifplugd, guessnet, wpasupplicant, evtl. ahahi (Martin)
	- Basierend auf meinem Linux-User und Linux-Magazin-Artikel nun inkl. WLAN
- Laptop-Tuning, vielleicht als offene Bastelwerkstatt (Martin)
	- $\circ$  Suspend to disk mit sws2, sws1, hibernate-Skript
	- Frequenzskalierung
	- Tasten einbinden
	- 3D-Beschleunigung mit OpenSource-Treiber (evtl. als Vortrag?)
- Vi(m) Der Powereditor für Anfänger und Umsteiger (s.a. Vortrag vim7.0) (Robinayor)
- Der Mailserver für zuhause mit fetchmail/postfix/courier (Konrad)
- Flamewar vi(m) vs. Emacs (makii)
- OpenVPN sicher Netzwerkverbindungen mit OSS (ktr@erlug nur nicht an Halloween  $\odot$ )
	- Überblick über Basistechnologien (TLS, tun/tap, Routing/Bridging, Server Mode vs. P2P, PSK vs. TLS…)
	- Praxisteil (Aufbau einer CA, der erste Tunnel, RAS-Server, WiFi-Management (OpenVPN auf OpenWRT), …)

### **ALT/NICHT MEHR EDITIEREN: Eher für Vortrag geeignet (40min oder 90min)**

- Was ist PGP/GPG und warum sollte ich es nutzen (Robinayor)
- DEB Packages auf LVM snapshots mit sbuild (ist eigentlich schnell gemacht, wenn man lvm hat und versteht) (siretart)
- Vergleich verschiedener Versionsverwaltungsysteme (siretart)
	- Zentral vs Dezentral
	- o rcs vs cvs vs svn/svk, vs tla vs baz vs bzr
	- $\circ$  Mercurial!  $\odot$  (Empfehlung von Martin)
	- $\circ$  ait
- git exzessiv (tokkee)
- BGP (Olli??? mit Beispiel N-IX???)
- Vim 7.0: Neue Features (s.a. WS vim) (nobse)
- Linux-VServer Implementierung und Architektur
- SIP Internet-Telefonie (Theorie, Funktionsweise, Realisierung) → Wunsch von umount

From: <http://lusc.de/dokuwiki/>- **LUSC - Linux User Schwabach**

Permanent link: **<http://lusc.de/dokuwiki/orga/2006/ww/workshops>**

Last update: **2006/08/18 13:46**

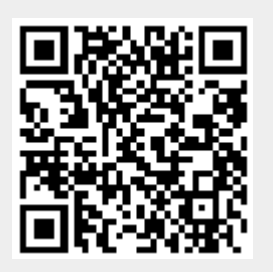